Notulen en notities

Interviews uitschrijven  $\rightarrow$ 

Gesprekken analyseren

#### Livetranscriptie *Microsoft Teams Premium*

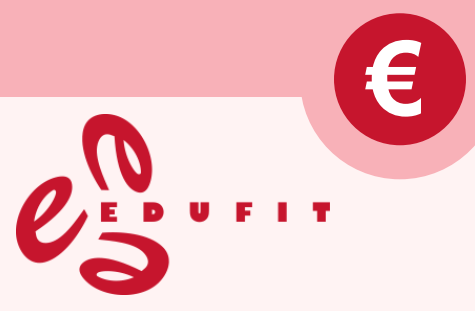

## SPRAAK DIRECT OMZETTEN NAAR TEKST

Met microfoon en internetverbinding

## IN MEETING PLATFORMS

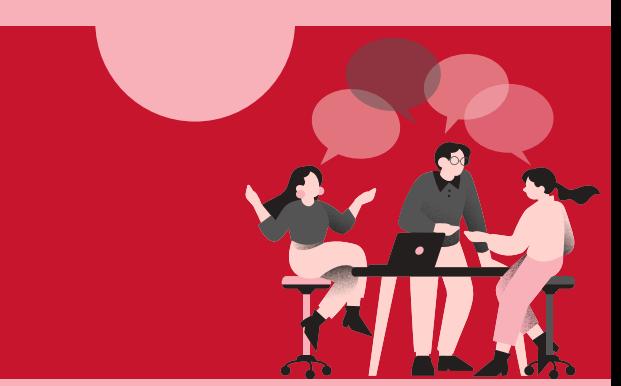

het omzetten van gesproken woord naar tekst

### AUDIOBESTAND OPNEMEN EN OPSLAAN

.MP3 .WAV .AIFF .AAC .MP4 .M4A

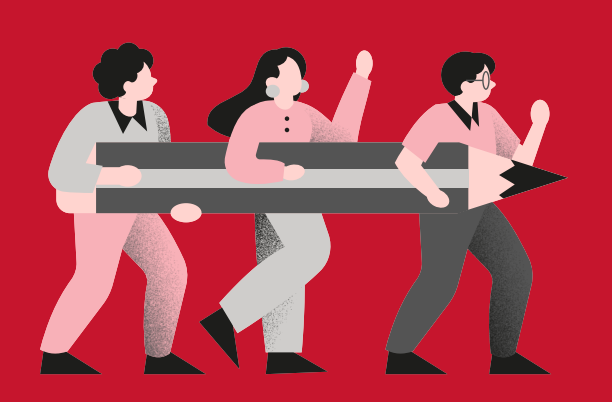

Met betaalde apps en tools voor transcriptie

# OMZETTEN NAAR TEKST

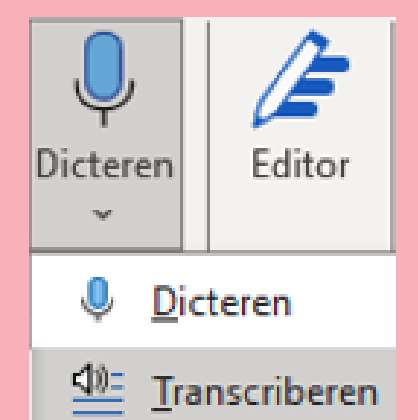

TRANSCRIBEREN Tips voor

> Bestand uploaden in Word Transcriberen (maximaal 300 MB)

# DICTEREN

Inspreken in Word Dicteren *Microsoft 365*

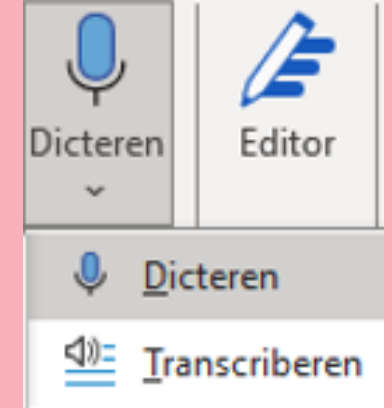

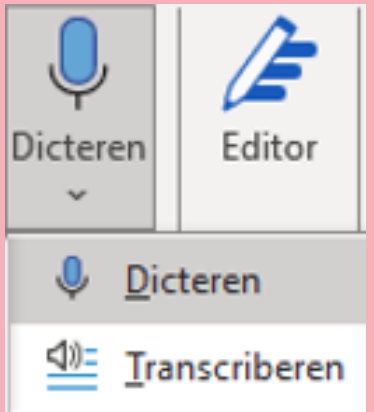

#### Geschikt voor Nederlands: Geschikt voor Engels:

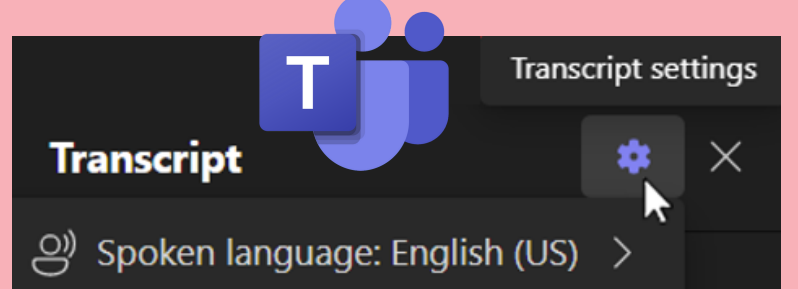

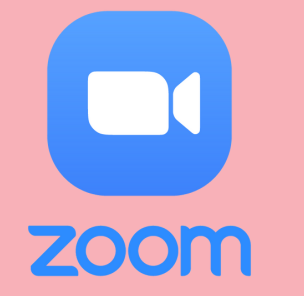

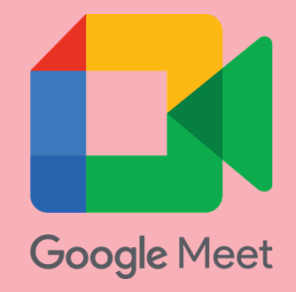

Extra tip: Dicteren werkt ook voor e-mails in Outlook

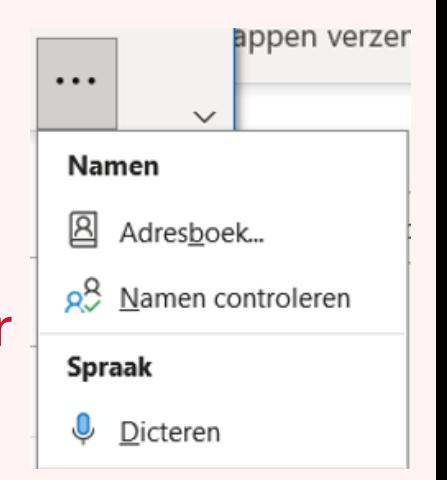